# GameBase Crack Keygen Full Version

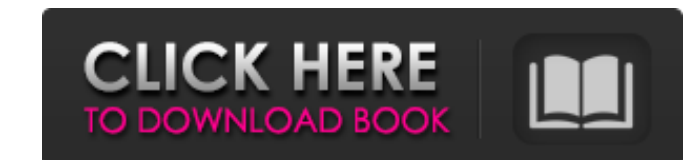

## **GameBase [32|64bit] [Latest-2022]**

General Features Full support for screen capture, every field is customizable. Background/Foreground switching. Different backups, for a group of files. Emojis support, based on Unicode. Everything within GameBase can be c computer to start a new emulator. The full C64 game catalog is displayed with unlimited scrolling, for hundreds of games. In-game bug fixing. The current version is 3.0.0. New in this Version: Started a new major rework of / i3bar /...). Added the ability to use emojis in the GameBase configuration. Added support for entering a checksum. Added support for launching the AndroidPlay emulator. Added direct access to the AndroidPlay settings. Im pk32 (portable pak/tap files) emulator by preventing incorrect filenames. Improved the pk32 format converter. Fixed the back/forward buttons for the app bar. Fixed the Camera controls (rotate, zoom,...) for the app bar. Fi hotkey manager. Fixed the emulators position. Fixed the favorites. Fixed the tooltips. Fixed the tooltips. Fixed the Galaxy S7 notifications. Fixed the game selection in the favorites. Fixed the C64 folder structure. Fixed the favorites. Fixed the reboot dialog. Fixed the game launch hotkey shortcuts. Fixed the screenshot button. Fixed the settings dialog. Fixed the text management. Fixed the system tray

New and improved GameBase Crack 64 - A full featured interactive front-end for your c64 games. Automatically backup your cartridge, save settings, screenshots and more! Version 1.5.0: - Add multi-lingual support for Russia icons - Addition of 'minimap' in game list view. - Addition of multibutton control (option + A) in the game list view - Better controller and joystick mapping (even better 'emulated' support) - Better controller and joysti Improved game grabbing (using GameBackup v1.2.3) - Improved game grabbing (using GameBackup v1.2.3), gameltail updated to r0.16.x) - Improved emulation support (using MB, MiniD and MiniD64, with some emulator support) - Im Improved loading of some emulators (using various FATs, XNAND/UNOS/DOS etc.) - Improved loading of some emulators (using various FATs, XNAND/UNOS/DOS etc.) - Improved DOS and command line emulation (using DOS plus, unos, l controls in the emulator list view - Fix a temporary crash in emulator loading - Rewrite in C# to make things a bit more flexible - Make the GB64 C# app available on Steam's marketplace - Make the GB64 C# app available on Rewrite in 09e8f5149f

### **GameBase With Full Keygen Free Download**

### **GameBase Crack + Activator Free [Mac/Win]**

====== GameBase is a list of programs to take care of all your games and emulators. You can manage your games collection with your media files, screenshots and emulators, including music, lyrics, trailers or screenshots. G to a song - Add score to a video - Add a screenshot to a video - Add screenshot to a screenshot to a screenshot to a screenshot - Add and manage music - Add and manage movies - Add and manage screenshots - Add and manage v a file - Add lyrics to a folder - Add lyrics to a folder - Add score to a video - Add score to a file - Add score to a file - Add score to a folder - Add and manage manual pages to files - Add manual pages to folder - Add screenshots to a folder - Add and manage tools - Add and manage icons - Add and manage icons - Add and manage tools - Add and manage tools - Add and manage tools - Add and manage tools - Add and manage tools - Add and mana manage tools - Add and manage tools - Add and manage tools - Add and manage tools - Add and manage tools - Add and manage tools - Add and manage tools - Add and manage tools - Add and manage tools - Add and manage tools tools - Add and manage tools - Add and manage tools - Add and manage tools - Add and manage tools

#### **What's New In?**

GameBase is a web application which allows you to manage everything about your C64 games. By using GameBase, you can easily and safely keep track of your game collection, and your settings. - Add games and folders - Search emulator config files for your games. Installation: 1. Download GameBase 2. Extract GameBase somewhere on your PC, your preferred file manager will do the job 3. Right-click on GameBase-Setup.exe and select "Run As Adminis emulators are easy to set up with GameBase. Just a few simple steps and you can be up and running in no time! To show/hide screenshots 1. Double-click on the screenshot thumbnail for the game you want to view a screenshot. supports all of the emulators included in the GameBase collection. NEW: Support for the Higan 6 and the Millennium EVOLUTION+ emulator From now on, all the C64 emulators in the GB64 Collection are supported in GameBase. To now view a screenshot of the emulator by double-clicking on the screenshot icon in the emulator's screen or by clicking "Show" or "Hide". Also, double-click on the screenshot icon in the emulator's screen and choose "Save" profile directory if you want to save the screenshot to another directory. You may open the emulator's config file with GameBase. In the game's emulator config file,

## **System Requirements For GameBase:**

An Intel Pentium® 4 CPU (or equivalent) A keyboard and mouse Microsoft® Windows® 7, Windows® 8, or Windows® 8, or Windows® 8, or Windows® 10 512 MB of RAM 700 MB of available hard drive space DirectX® 9.0c Headsets or spea The results show that 82 percent of Americans believe that Trump "is acting in

[https://www.pivatoporte.com/wp-content/uploads/2022/06/APDF\\_Number.pdf](https://www.pivatoporte.com/wp-content/uploads/2022/06/APDF_Number.pdf) [https://bascomania.com/wp-content/uploads/2022/06/Ogr2gui\\_\\_With\\_Registration\\_Code\\_Free\\_Download\\_Updated.pdf](https://bascomania.com/wp-content/uploads/2022/06/Ogr2gui__With_Registration_Code_Free_Download_Updated.pdf) <http://homedust.com/?p=15850> [https://doitory.com/wp-content/uploads/2022/06/Taverna\\_Workbench\\_Core\\_\\_License\\_Keygen.pdf](https://doitory.com/wp-content/uploads/2022/06/Taverna_Workbench_Core__License_Keygen.pdf) [https://workplace.vidcloud.io/social/upload/files/2022/06/k9uon9VWw5nqd6SNHU8V\\_08\\_6a79245a3e7c31c641ac4389db6e8cb4\\_file.pdf](https://workplace.vidcloud.io/social/upload/files/2022/06/k9uon9VWw5nqd6SNHU8V_08_6a79245a3e7c31c641ac4389db6e8cb4_file.pdf) [https://qiemprego.com/wp-content/uploads/2022/06/Imogen\\_Heap\\_Widget.pdf](https://qiemprego.com/wp-content/uploads/2022/06/Imogen_Heap_Widget.pdf) <https://www.greatescapesdirect.com/2022/06/loopping-crack-with-license-key-latest-2022/> <https://deseosvip.com/wp-content/uploads/2022/06/valisal.pdf> [https://corosocial.com/upload/files/2022/06/hrRT7xxnJGknOwB33Wyg\\_08\\_df469a11a88788edfb03ecadfe29970f\\_file.pdf](https://corosocial.com/upload/files/2022/06/hrRT7xxnJGknOwB33Wyg_08_df469a11a88788edfb03ecadfe29970f_file.pdf) <http://facebizarre.com/2022/06/08/difflines-free-download-win-mac-latest-2022/> <http://www.chineseqingmen.org/forefront-endpoint-protection-tools-crack-with-license-code/> <https://www.raven-guard.info/source-code-beautifier-and-commentor-torrent-pc-windows-march-2022/> <http://www.emk-reutlingen.de/advert/image-to-zx-spec-crack-free-for-pc-updated-2022/> <http://antiquesanddecor.org/?p=4602> <http://in-loving-memory.online/?p=4159> <https://www.voyavel.it/desktop-to-photo-2-2-1-1-crack-with-full-keygen-free-win-mac/> <https://surprisemenow.com/collie-perl-shell-crack-x64-latest-2022/> <https://ibipti.com/upxn-crack-april-2022/> <https://diligencer.com/wp-content/uploads/2022/06/westwan.pdf> <https://www.5etwal.com/rs-file-recovery-keygen-full-version-free-download-updated-2022/>